**IBrowse-ARexx** 

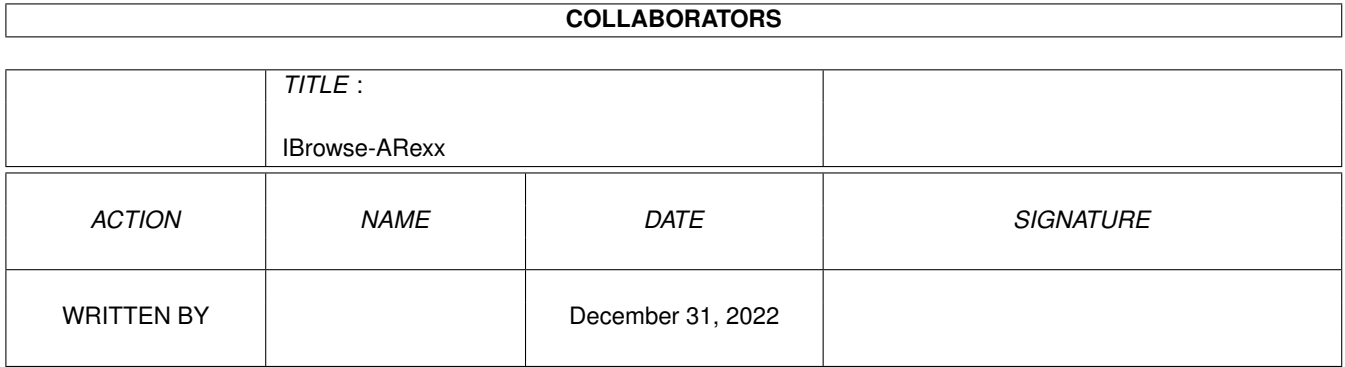

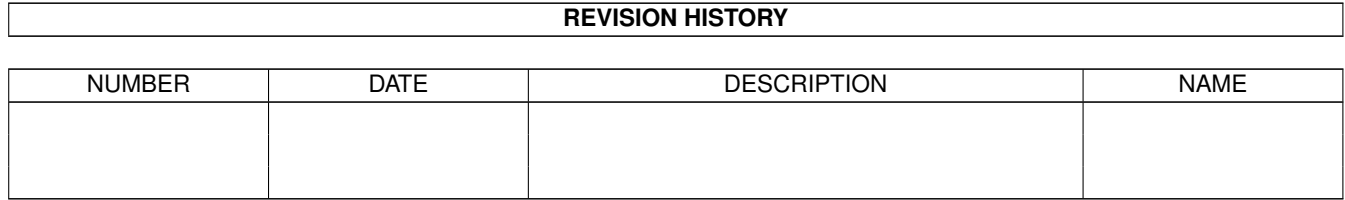

# **Contents**

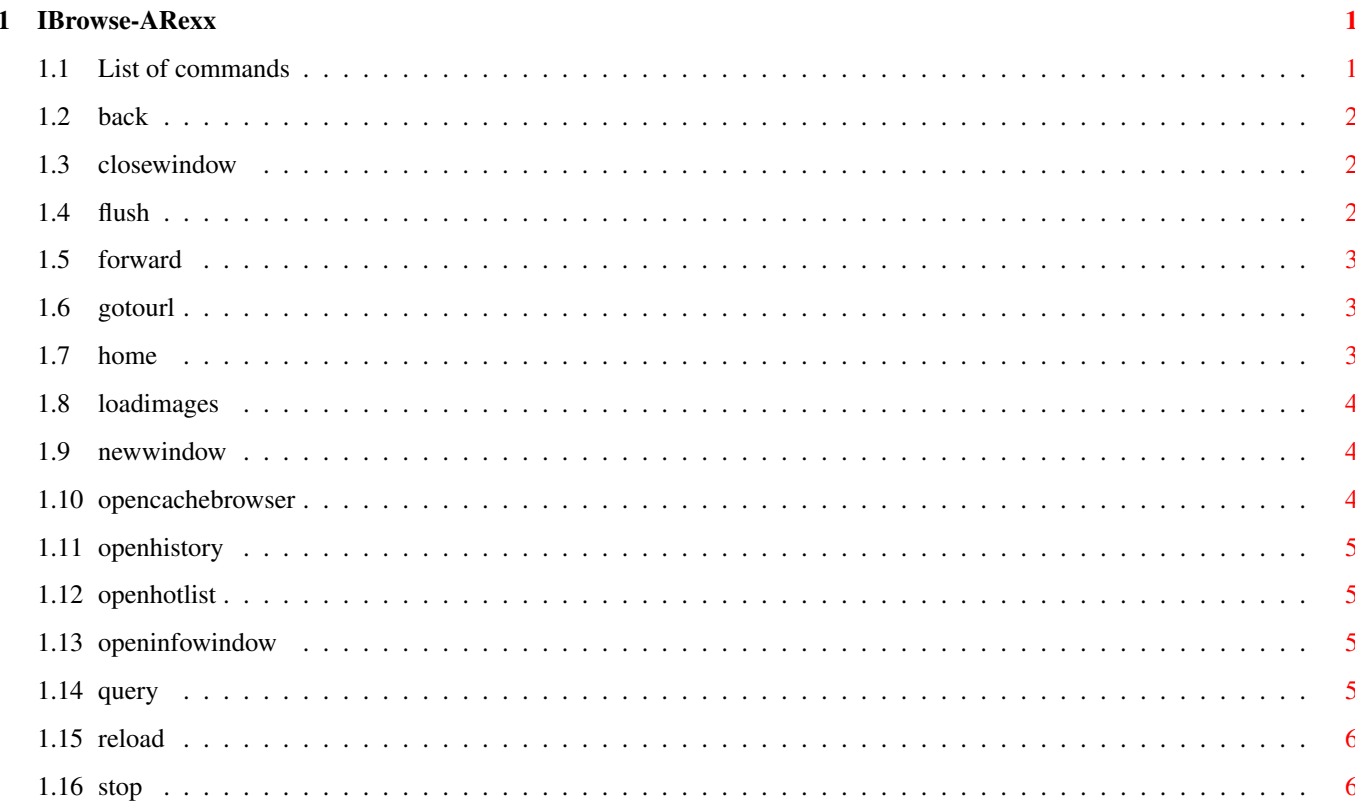

### <span id="page-3-0"></span>**Chapter 1**

# **IBrowse-ARexx**

#### <span id="page-3-1"></span>**1.1 List of commands**

Documentation of the IBrowse 1.02 ARexx-Port \*\*\*\*\*\*\*\*\*\*\*\*\*\*\*\*\*\*\*\*\*\*\*\*\*\*\*\*\*\*\*\*\*\*\*\*\*\*\*\*\*\*\*\*

Supported ARexx commands are:

BACK

CLOSEWINDOW FLUSH FORWARD GOTOURL HOME LOADIMAGES NEWWINDOW OPENCACHEBROWSER OPENHISTORY OPENHOTLIST OPENINFOWINDOW

QUERY

RELOAD

STOP

#### <span id="page-4-0"></span>**1.2 back**

BACK \*\*\*\*

Description:

Navigate back in a browserwindow

Arguments:

WINDOWNR/N The number of the window. If this argument is not specified, the active window will be used

#### <span id="page-4-1"></span>**1.3 closewindow**

CLOSEWINDOW \*\*\*\*\*\*\*\*\*\*\*

Description:

Closes a browserwindow

Arguments:

WINDOWNR/N The number of the window to close. If this argument is not specified, the active window will be closed.

#### <span id="page-4-2"></span>**1.4 flush**

FLUSH \*\*\*\*\*

Description:

Flush cached data

Arguments:

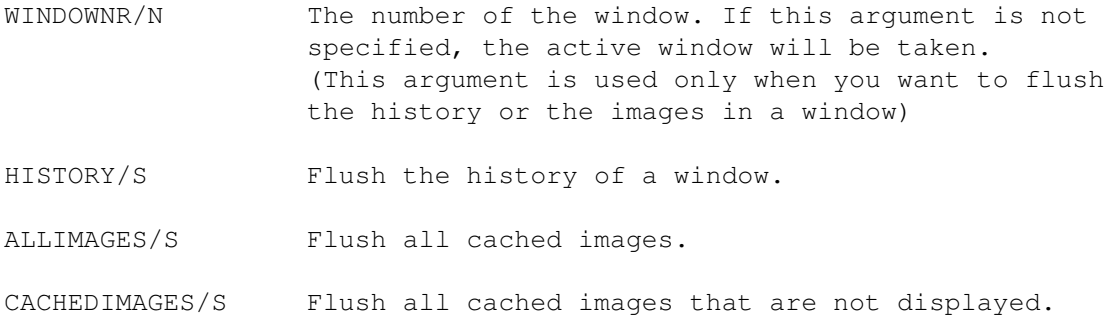

IMAGES/S Flush the cached images of a window.

#### <span id="page-5-0"></span>**1.5 forward**

FORWARD \*\*\*\*\*\*\*

Description:

Navigate forward in a browserwindow

Arguments:

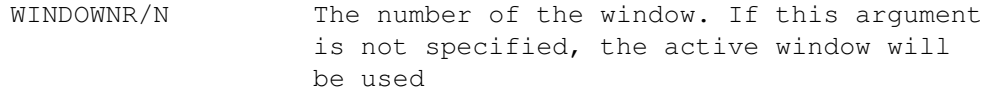

#### <span id="page-5-1"></span>**1.6 gotourl**

GOTOURL \*\*\*\*\*\*\*

Description:

Load a specified URL.

Arguments:

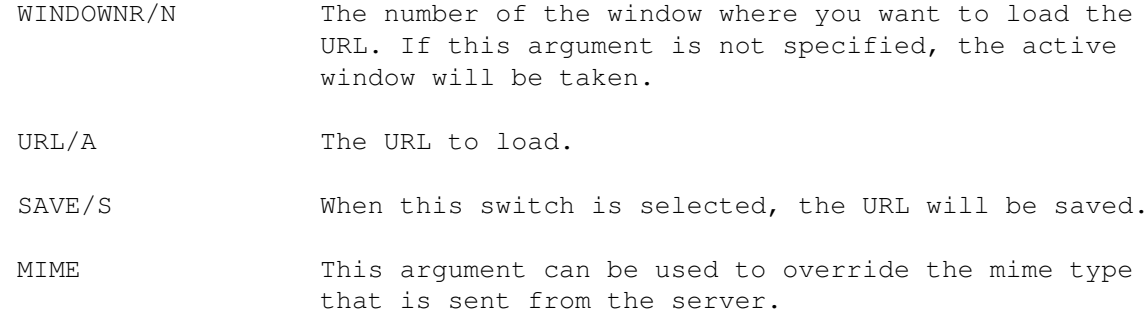

#### <span id="page-5-2"></span>**1.7 home**

HOME \*\*\*\*

Description:

Load the homepage in a browserwindow

Arguments:

```
WINDOWNR/N The number of the window. If this argument
                 is not specified, the active window will
                 be used
```
#### <span id="page-6-0"></span>**1.8 loadimages**

LOADIMAGES

\*\*\*\*\*\*\*\*\*\*

Description:

Load the images in a document.

Arguments:

WINDOWNR/N The number of the window. If this argument is not specified, the active window will be used

#### <span id="page-6-1"></span>**1.9 newwindow**

NEWWINDOW \*\*\*\*\*\*\*\*\*

Description:

Opens a new browserwindow.

Arguments:

URL The optional URL to load in the new window.

#### <span id="page-6-2"></span>**1.10 opencachebrowser**

```
OPENCACHEBROWSER
****************
Description:
  Open the cachebrowser
```
Arguments:

CLOSE/S If this argument is specified, the window will be closed.

#### <span id="page-7-0"></span>**1.11 openhistory**

OPENHISTORY \*\*\*\*\*\*\*\*\*\*\*

Description:

Open the history of a browserwindow

Arguments:

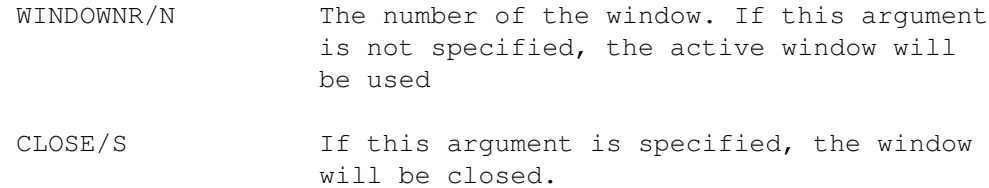

#### <span id="page-7-1"></span>**1.12 openhotlist**

OPENHOTLIST \*\*\*\*\*\*\*\*\*\*\*

Description:

Open the hotlist

Arguments:

CLOSE/S If this argument is specified, the window will be closed.

#### <span id="page-7-2"></span>**1.13 openinfowindow**

OPENINFOWINDOW \*\*\*\*\*\*\*\*\*\*\*\*\*\*

Description:

Open the info window

Arguments:

CLOSE/S If this argument is specified, the window will be closed.

### <span id="page-7-3"></span>**1.14 query**

QUERY \*\*\*\*\* Description: Read some values from the program. Arguments: ITEM/A ACTIVEWINDOWNR: Read the number of the active window. URL: The URL of the specified window. TITLE: The title of the specified window. WINDOWNR/N The number of the window to get the values from. If this argument is not specified, the active window will be taken.

#### <span id="page-8-0"></span>**1.15 reload**

#### RELOAD \*\*\*\*\*\*

Description:

Reloads the document

Arguments:

WINDOWNR/N The number of the window in which the current URL should be reloaded. If this argument is not specified, the active window will be reloaded.

#### <span id="page-8-1"></span>**1.16 stop**

STOP

\*\*\*\*

Description:

Stop loading in a browserwindow

Arguments:

WINDOWNR/N The number of the window. If this argument is not specified, the active window will be used